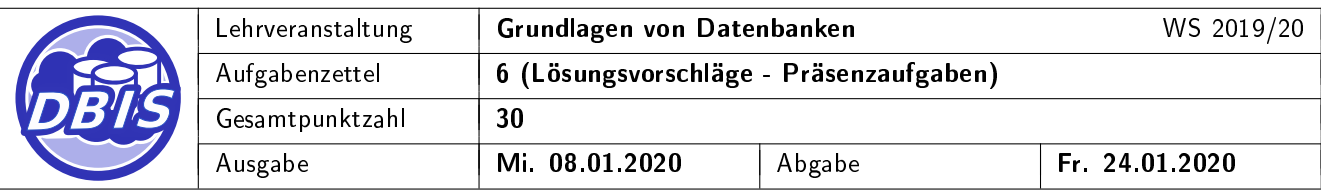

## 1 Präsenzaufgabe: Einfügen in B-Bäumen

Gegeben ist der unten vereinfacht dargestellte B-Baum der Klasse  $\tau(2, h)$ . Fügen Sie die (Datensätze mit den) Schlüsselwerte(n) 79, 85, 81, 1, 29, 92, 9 und 94 in dieser Reihenfolge ein. Geben Sie in jedem Einfügeschritt die verwendete Maßnahme (einfaches Einfügen in einen Knoten, Splitten) an und zeichnen Sie den Baum nach jedem Split-Vorgang neu. Als Splitfaktor wird dabei  $m = 1$  gewählt.

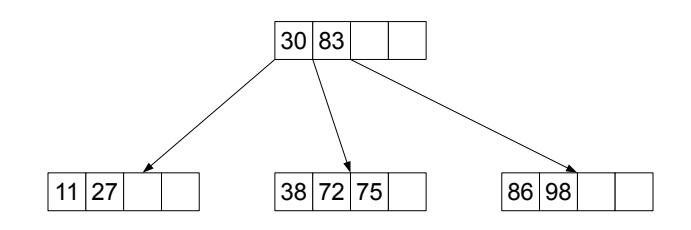

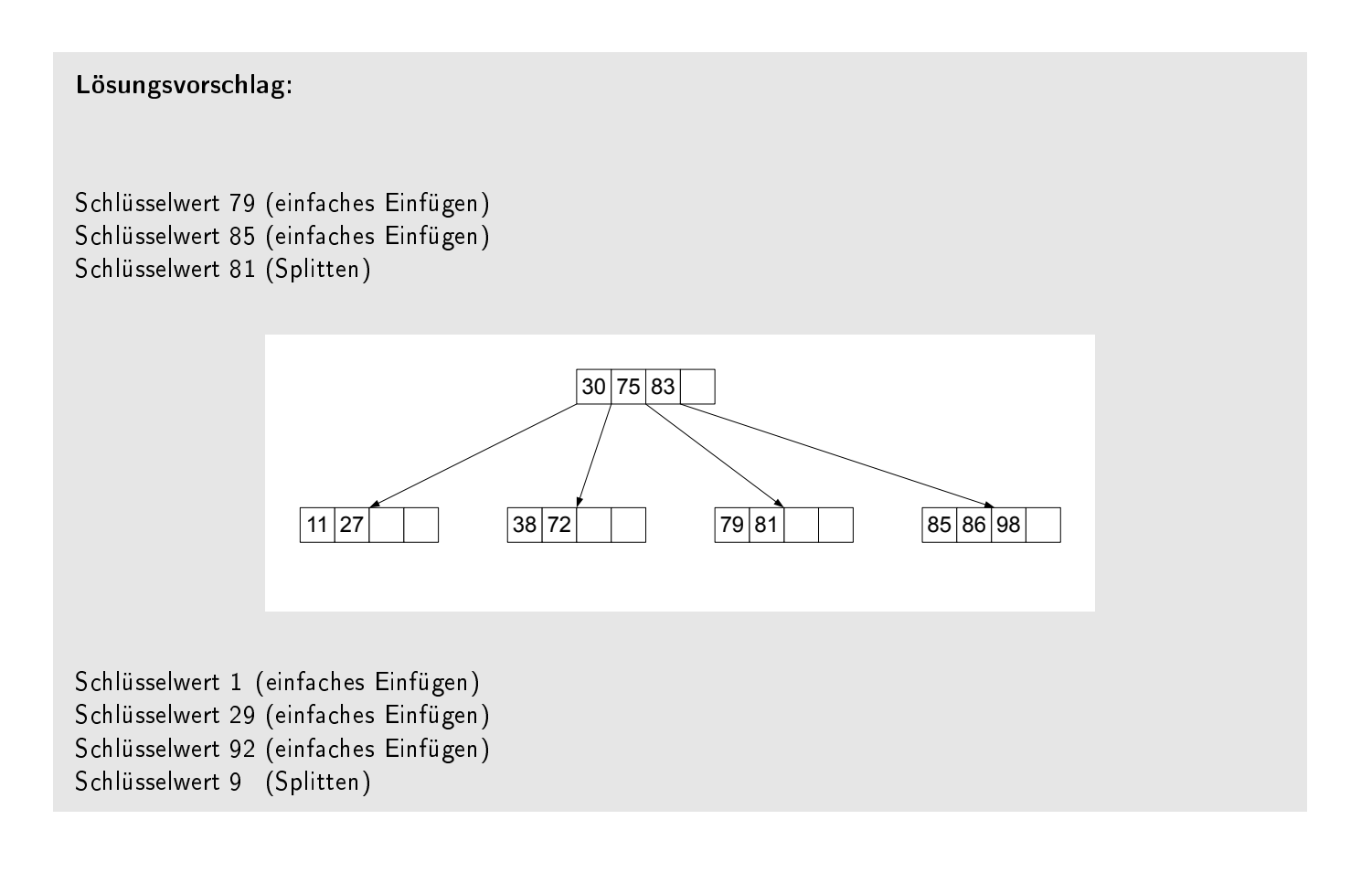

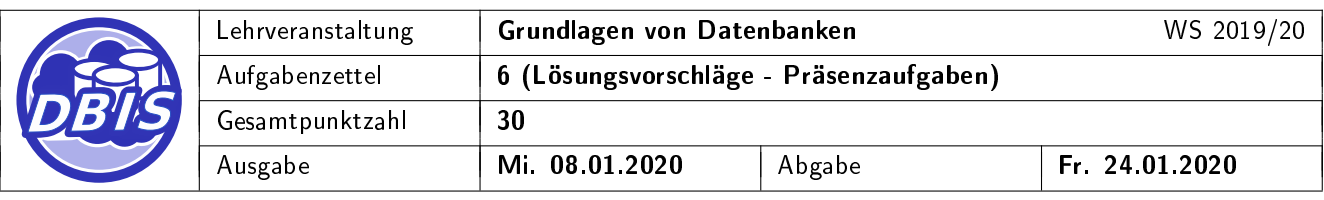

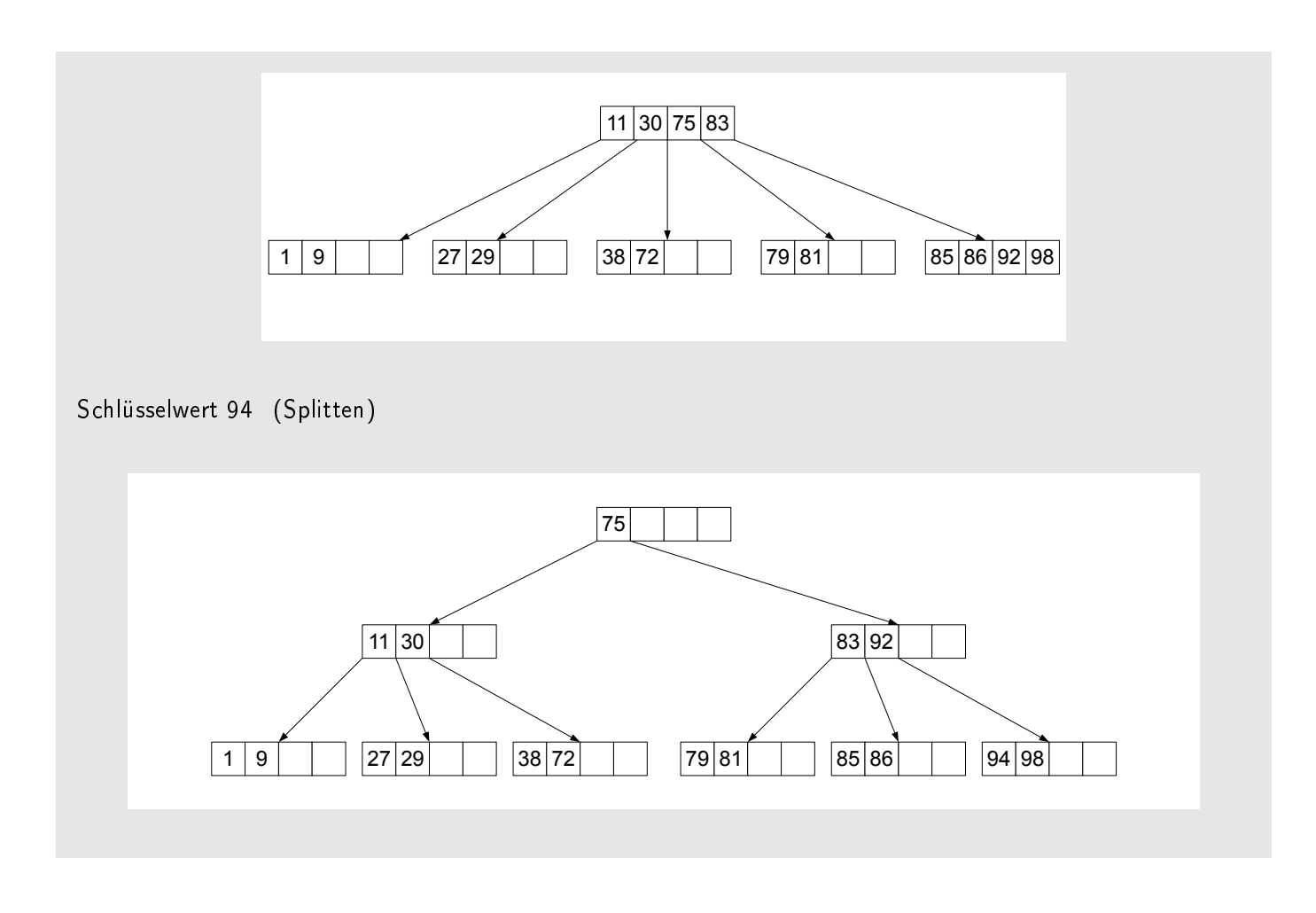

# 2 Präsenzaufgabe: Löschen in B-Bäumen

Gegeben ist der unten vereinfacht dargestellte B-Baum der Klasse  $\tau(2, h)$ . Löschen Sie die (Datensätze mit den) Schlüsselwerte(n) 52, 34, 97, 41, 94 und 28 in dieser Reihenfolge. Geben Sie in jedem Löschschritt die verwendete Maÿnahme (einfaches Löschen, Mischen, Ausgleichen) an und zeichnen Sie den Baum nach jeder Veränderung der Knotenstruktur (Mischen, Ausgleichen) neu. Für Ausgleichsoperationen sollen nur unmittelbare Nachbarknoten herangezogen werden.

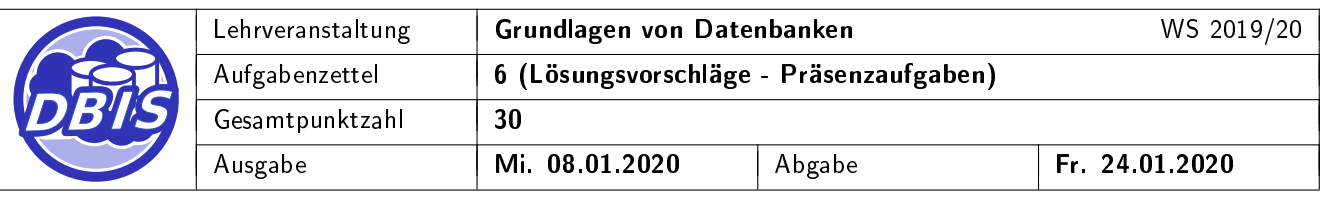

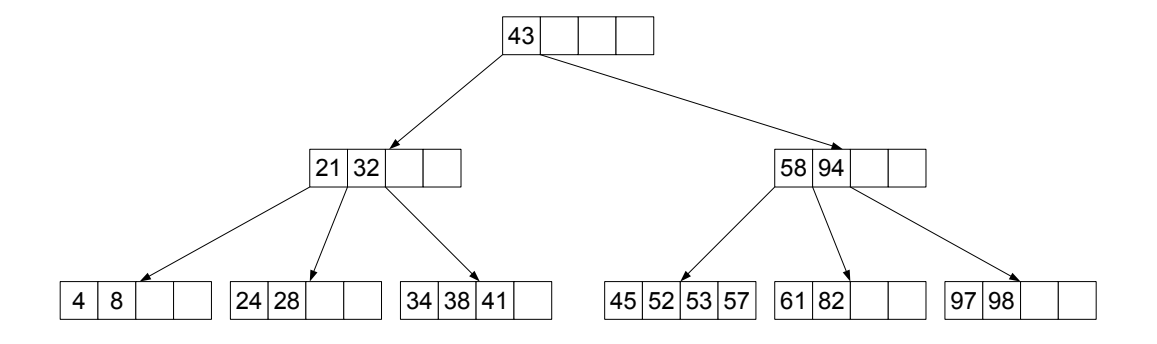

### Lösungsvorschlag:

Schlüsselwert 52 (einfaches Löschen) Schlüsselwert 34 (einfaches Löschen) Schlüsselwert 97 (Mischen)

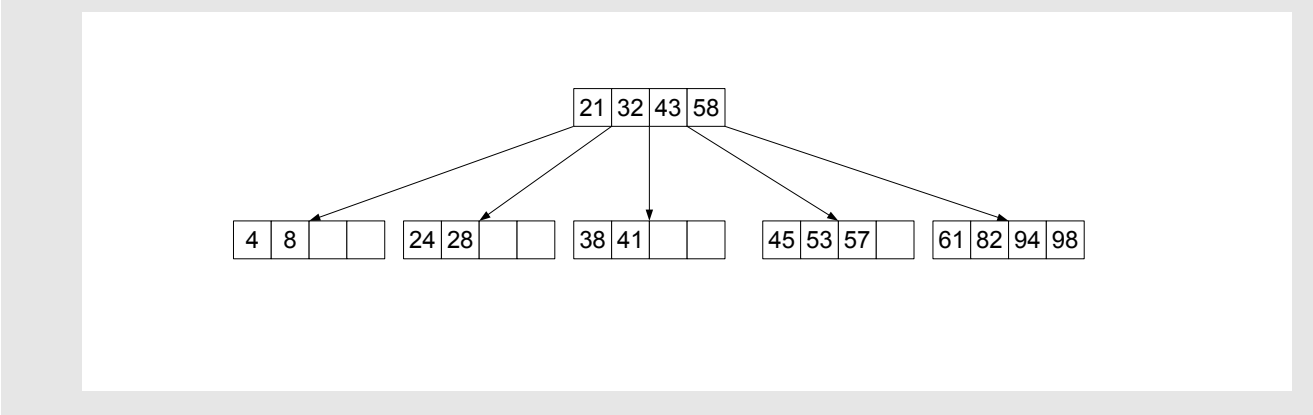

Schlüsselwert 41 (Ausgleichen)

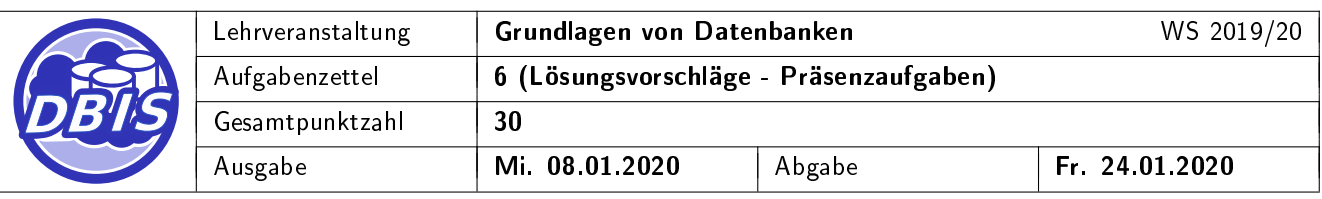

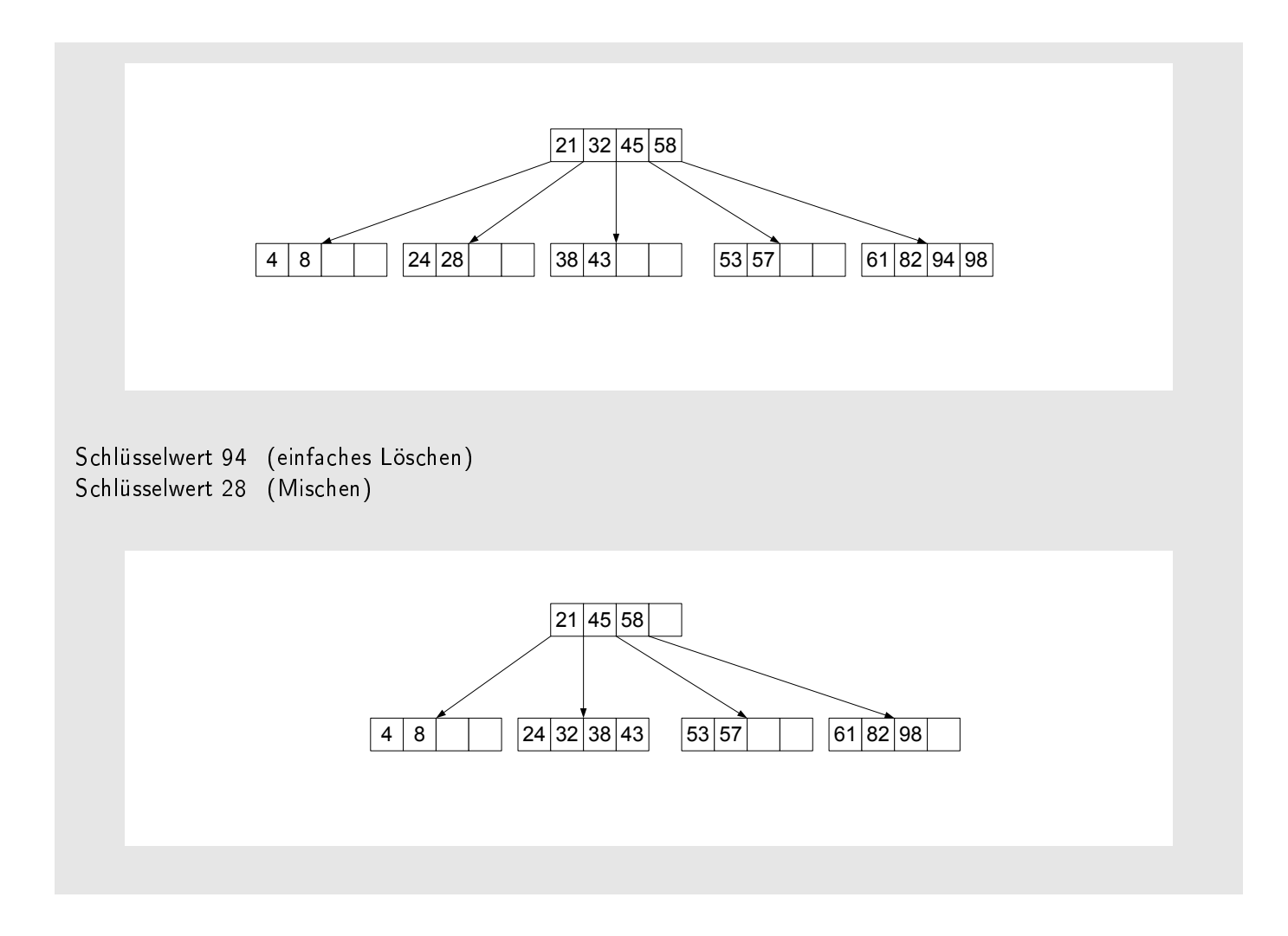

### 3 Präsenzaufgabe: Berechnungen in B-Bäumen

Ein B-Baum der Klasse  $\tau(4, h)$  enthält 60 Datensätze. Welche Werte kann h annehmen? Geben Sie den Rechenweg an.

#### Lösungsvorschlag:

 $h \in \{2, 3\}$ , denn für einen maximal befüllten B-Baum der Klasse  $\tau(4, h)$  gilt:

- 1. Ebene: 1 Wurzel mit 8 Einträgen (insgesamt 1 Knoten und 8 Einträge)
- 2. Ebene: 9 Knoten mit je 8 Einträgen (insgesamt  $1 + 9 = 10$  Knoten und 80 Einträge)
- $\Rightarrow h_{min} = 2$

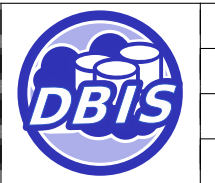

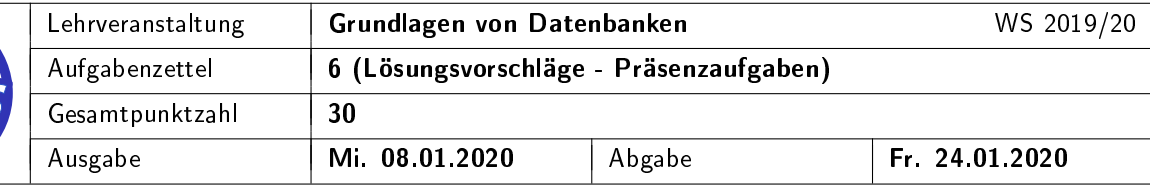

Und für einen minimal befüllten B-Baum der Klasse  $\tau(4, h)$  gilt:

- 1. Ebene: 1 Wurzel mit 1 Eintrag
- 2. Ebene: 2 Knoten mit je 4 Einträgen (8 Einträge; insgesamt: 9 Einträge)
- 3. Ebene: 10 Knoten mit je 4 Einträgen (40 Einträge; insgesamt: 49 Einträge)
- 4. Ebene: 50 Knoten mit je 4 Einträgen (200 Einträge; insgesamt: 249 Einträge)

 $\Rightarrow h_{max} = 3$ 

# 4 Übungsaufgabe: Einfügen und Löschen in B\*-Bäumen

a) Gegeben ist der unten vereinfacht dargestellte B<sup>\*</sup>-Baum der Klasse  $\tau(1, 2, h)$ . Fügen Sie die (Daten- [5 P.] sätze mit den) Schlüsselwerte(n) 64, 3, 6, 80, 4 und 63 in dieser Reihenfolge ein. Geben Sie in jedem Einfügeschritt die verwendete Maßnahme (einfaches Einfügen in einen Knoten, Splitten) an und zeichnen Sie den Baum nach jedem Split-Vorgang neu. Als Splitfaktor wird dabei  $m = 1$  gewählt.

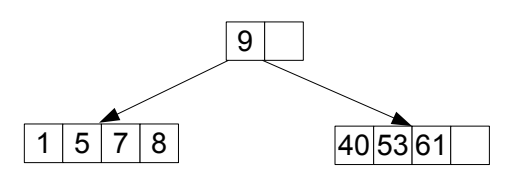

b) Gegeben ist der unten vereinfacht dargestellte B\*-Baum der Klasse  $\tau(1,1,h)$ . Löschen Sie die (Da- [5 P.] tensätze mit den) Schlüsselwerte(n) 14, 38, 12 und 44 in dieser Reihenfolge. Geben Sie in jedem Löschschritt die verwendete Maßnahme (einfaches Löschen, Mischen, Ausgleichen) an und zeichnen Sie den Baum nach jeder Veränderung der Knotenstruktur (Mischen, Ausgleichen) neu. Für Ausgleichsoperationen sollen nur unmittelbare Nachbarknoten herangezogen werden.

[10 P.]

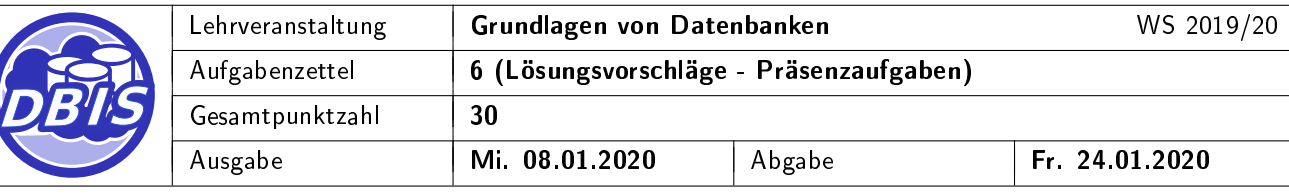

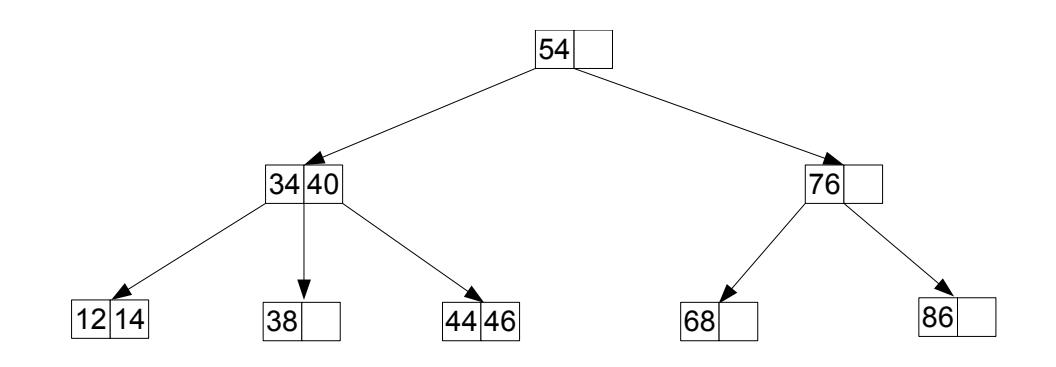

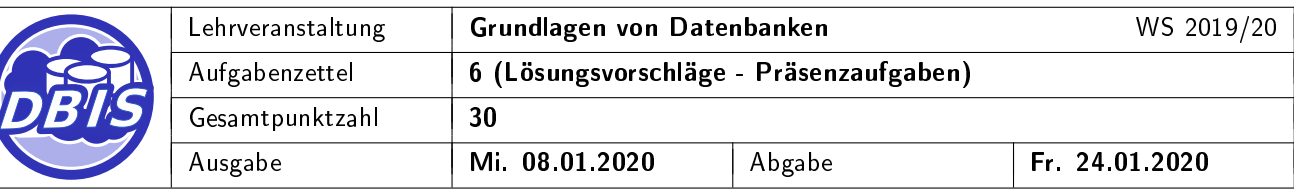

# 5 Übungsaufgabe: Berechnungen in B\*-Bäumen

- a) Gegeben ist ein B\*-Baum der Klasse  $\tau(k, k^*, h^*)$  mit  $k = 3$ ,  $k^* = 5$  und  $h^* = 4$ . [4 P.]
	- i) Wieviele Datensätze kann dieser Baum maximal haben? Geben Sie den Rechenweg an.
	- ii) Wieviele Datensätze muss dieser Baum mindestens haben? Geben Sie den Rechenweg an.
- b) Ein B\*-Baum der Klasse  $\tau(k, k^*, h^*)$  mit  $k = 3$  und  $k^* = 1$  enthält genau 42 Blattknoten. Alle [1 P.] Blattknoten sind vollbesetzt. Wieviele Datensätze enthält der Baum?

### 6 Übungsaufgabe: Normalformenlehre

Gegeben ist die Relation R mit den Attributen A, B, C, D und E, sowie der Menge F an funktionalen Abhängigkeiten

$$
\mathsf{F}{=}\{\mathsf{FA}_1,\mathsf{FA}_2,\mathsf{FA}_3\}
$$

Die Wertebereiche der Attribute sind alle atomar.

 $R(A,B,C,D,E)$  $FA_1 = A \rightarrow B$ , C, D  $FA_2 = C \rightarrow A$ , E  $FA_3 = D \rightarrow A$ , C

- a) Bestimmen Sie die Schlüsselkandidaten von R bezüglich F. [2 P.]
- b) Bestimmen Sie die Nicht-Primärattribute (Nicht-Schlüsselattribute) von R bezüglich F. [2 P.]
- c) Nehmen Sie an, dass einer der in Aufgabenteil a) ermittelten Schlüsselkandidaten als Primärschlüssel [3 P.] verwendet wird. In welchen Normalformen befindet sich das Relationenschema R bezüglich F? Begründen Sie Ihre Antwort, indem Sie darlegen, warum sich das Relationenschema in genau diesen Normalformen befindet und warum die anderen Normalformen nicht vorliegen.

Hinweis: Betrachten Sie dabei lediglich die 1., 2. und 3. Normalform.

[7 P.]

[5 P.]

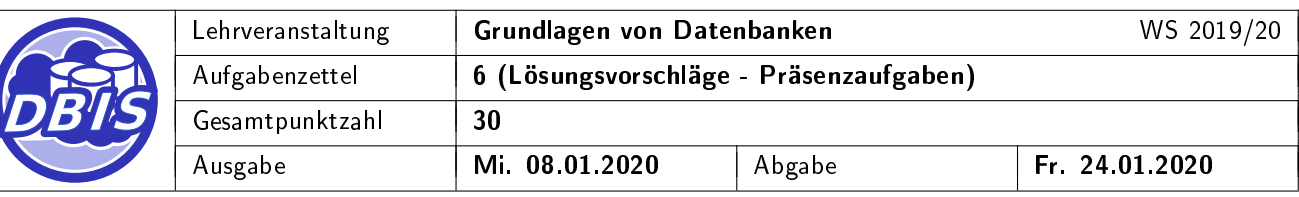

# 7 Übungsaufgabe: SQL-Anfragen

[8 P.]

Gegeben sei das folgende Formel 1 Datenbankschema inklusive Instanz:

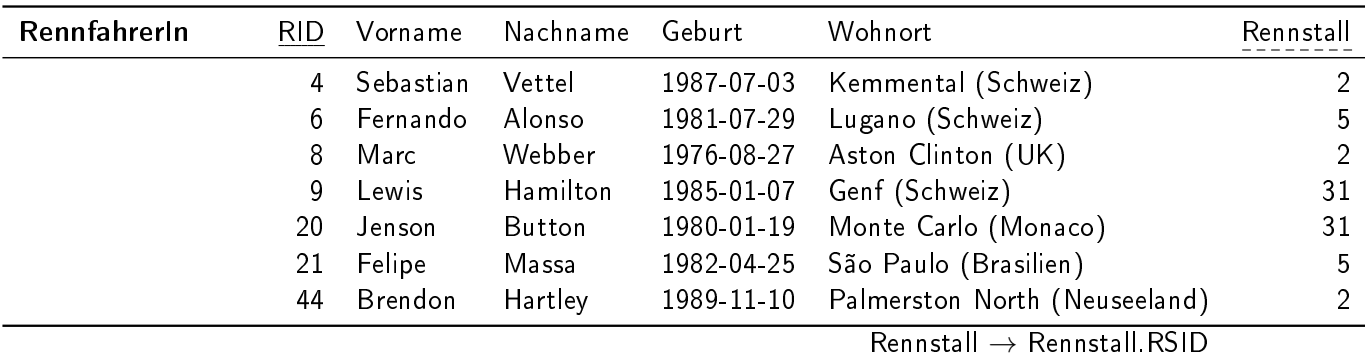

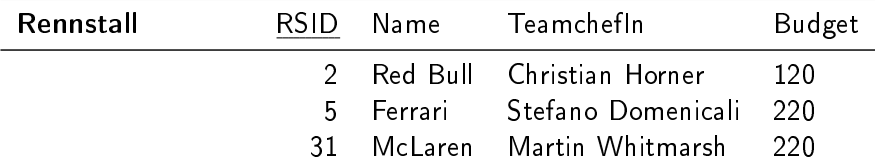

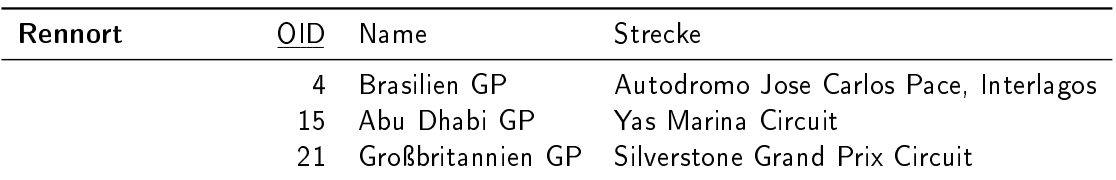

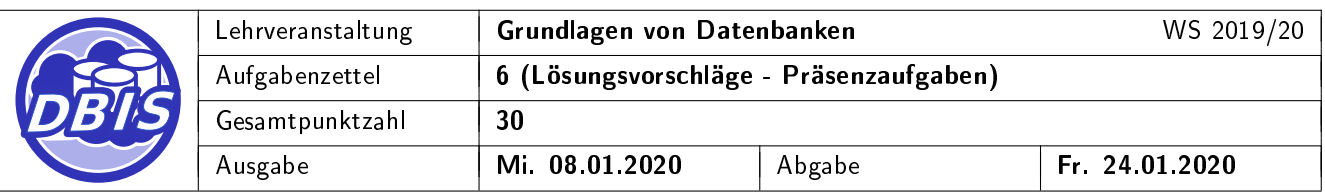

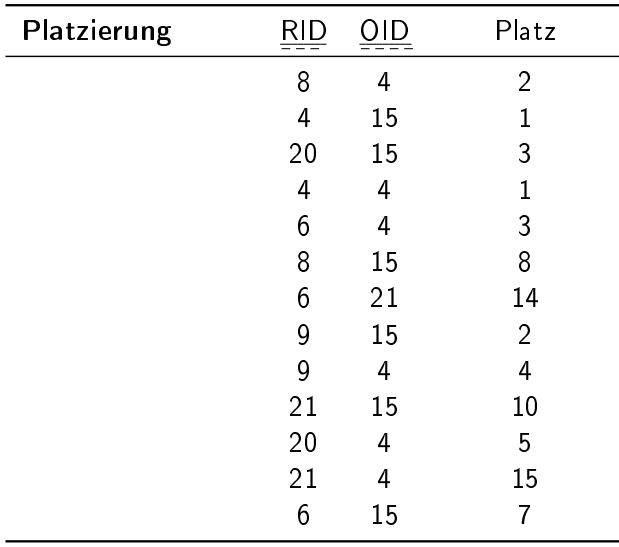

 $RID \rightarrow RenafahrerIn, RID, OID \rightarrow Rennorte, OID$ 

Formulieren Sie entsprechende SQL-Anweisungen für die in den nachfolgenden Teilaufgaben angeführten natürlichsprachlich formulierten Mengenbeschreibungen. Verwenden Sie den in der Vorlesung verwendeten SQL-Standard. Das SQL-Schlüsselwort JOIN darf dabei aber nur zur Spezifizierung eines äusseren Verbundes verwendet werden. Testen Sie die SQL-Ausdrücke auf der Übungsdatenbank.

Hinweis: Die zum Testen benötigten Schema- und Instanzdaten können mit dem auf der Veranstaltungsseite bereitgestellten SQL-Skript erstellt bzw. eingefügt werden.

- a) Zu jedem Rennstall dessen Namen und die Gesamtzahl der zu diesem Rennstall gehörenden FahrerInnen.
- b) Vor- und Nachnamen der RennfahrerInnen, die keine Platzierung erlangt haben.
- c) Zu jeder RennfahrerIn (egal, ob jemals platziert oder nicht), deren Nachnamen und deren bester erreichter Platz, nach Nachname aufsteigend sortiert.
- d) Alle Informationen zu RennfahrerInnen, die zwischen dem 01.01.1980 und dem 01.01.1985 geboren wurden und bei deren Nachname der zweite Buchstabe ein 'a' ist.